## S910 Firmware Updates

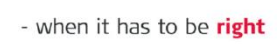

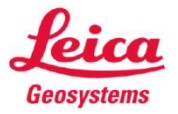

 $\overline{\mathbf{1}}$ 

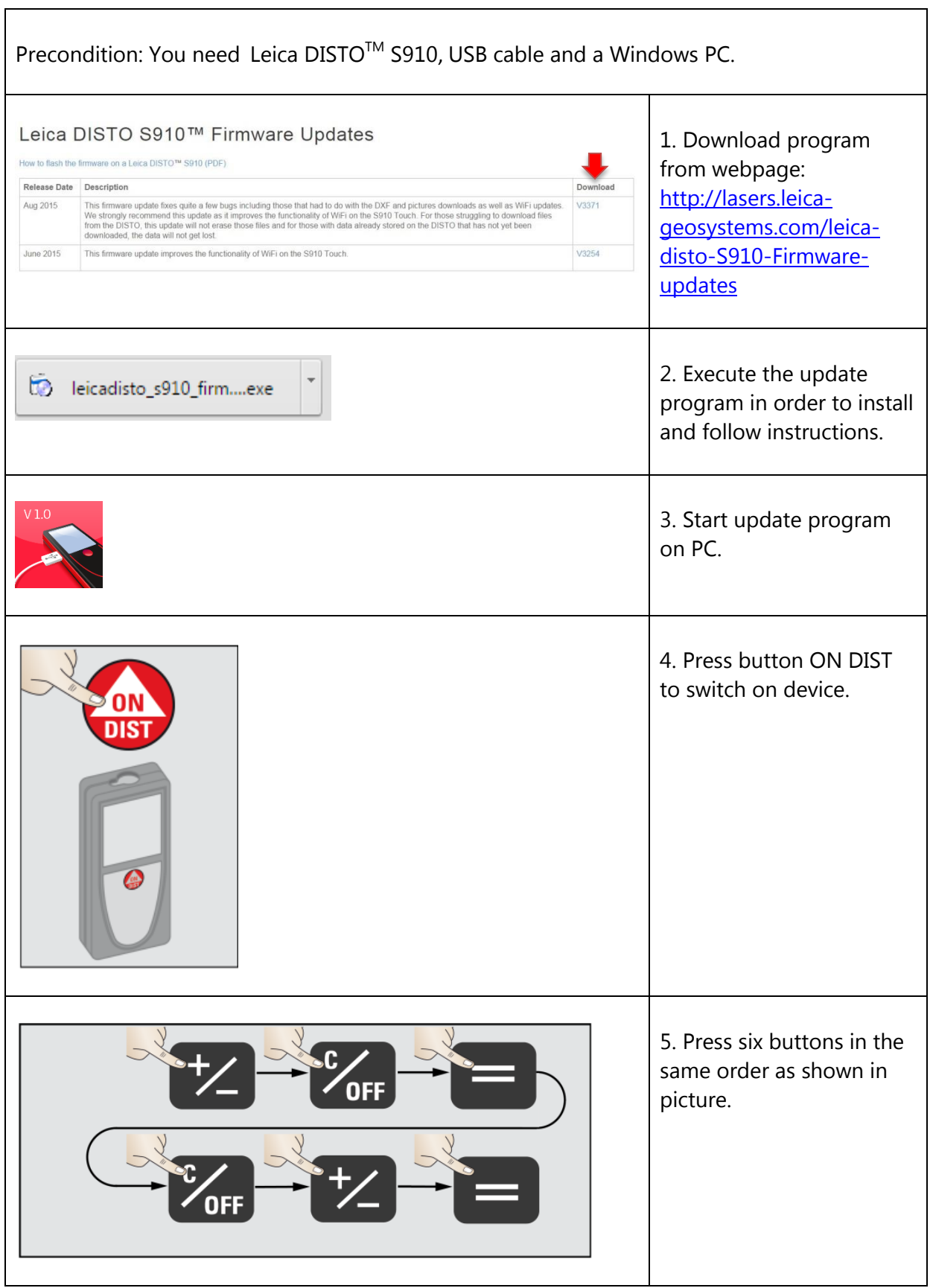

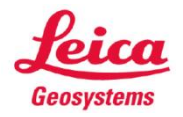

## S910 Firmware Updates

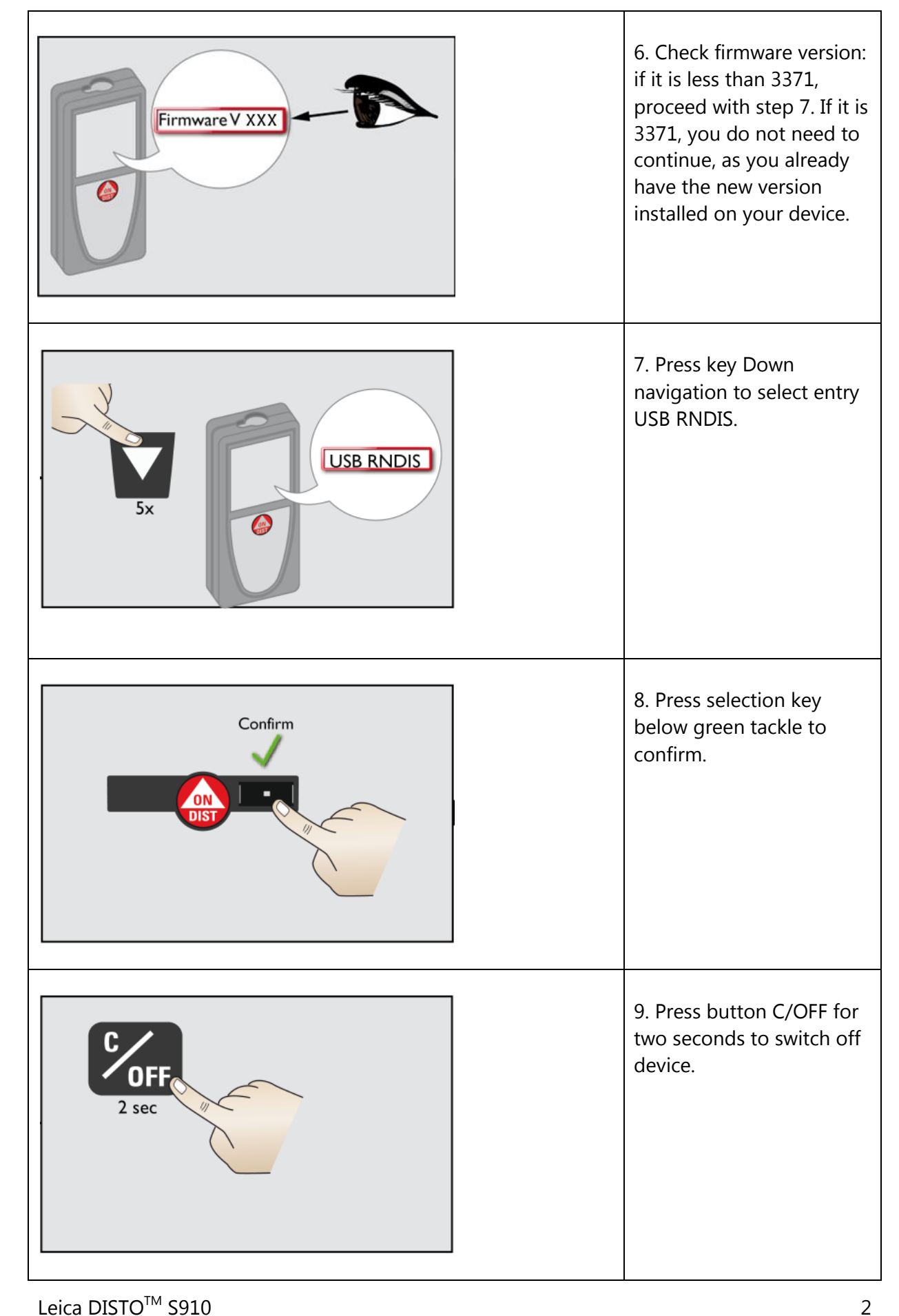

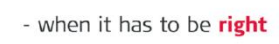

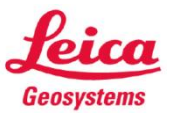

## S910 Firmware Updates

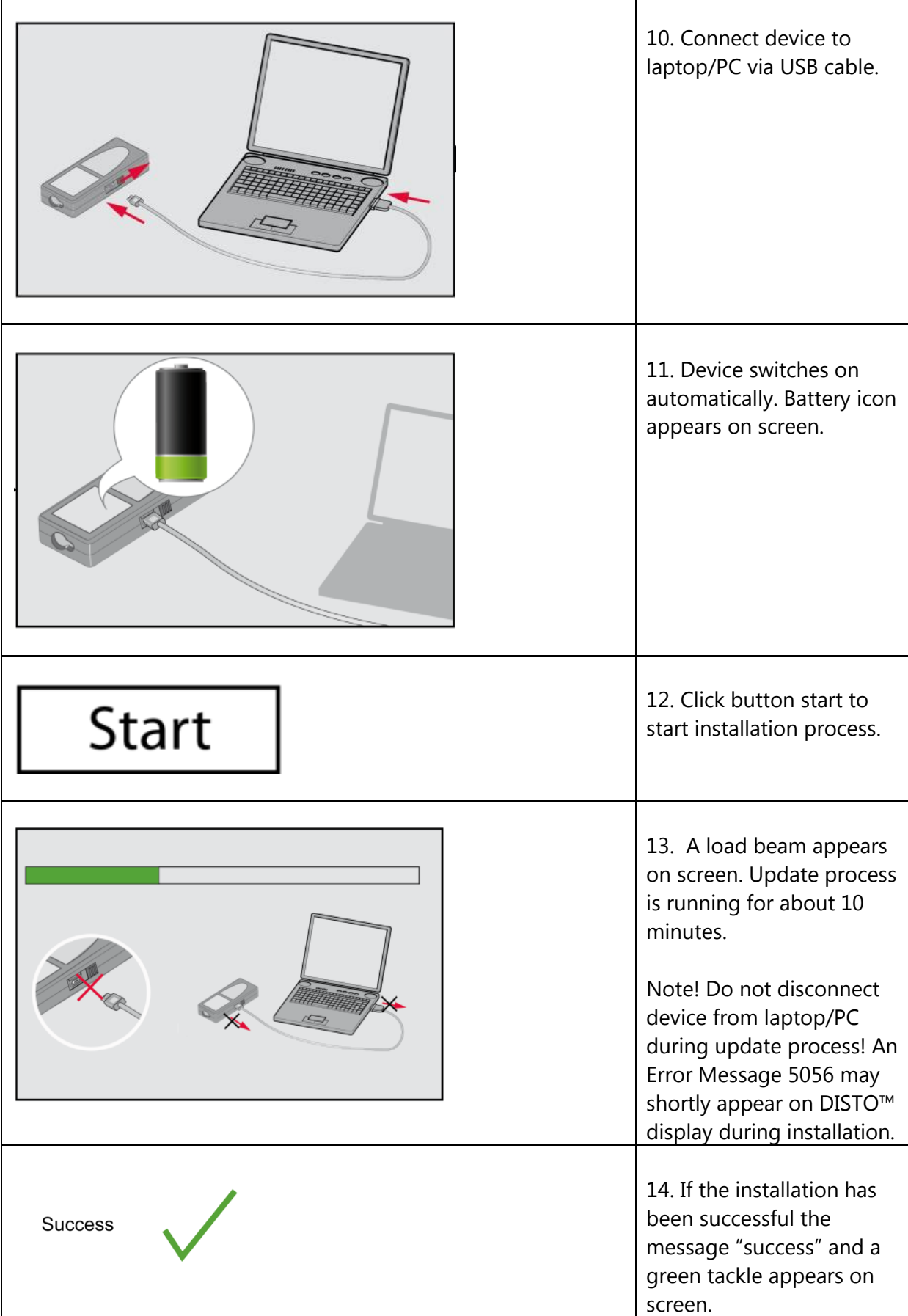